### Travel on a Budget:

# Integrating Travel & Expense with Commitment Control

Session #26237 March 25, 2009

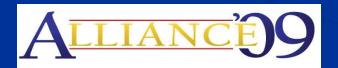

Anaheim, California

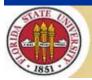

### Presenter

- Nora Loyd
  - Senior ERP Analyst, Florida State University
    - **■** Commitment Control
    - Travel & Expenses

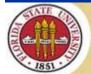

### Florida State University

- Comprehensive, public research university located in the capital city of Tallahassee, Florida
- Enrollment: 39,136
- Annual Operating Budget: \$1.1B

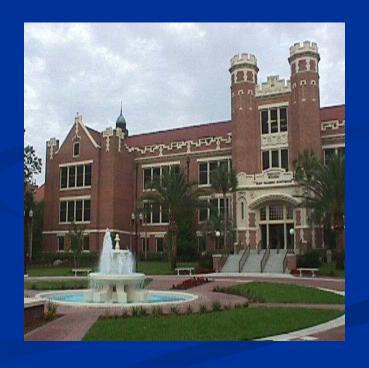

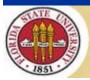

### FSU and PeopleSoft

- FSU has used Travel & Expenses with Commitment Control since going live with version 8.4 in 2004
- Have been on 8.9 for over 2 years
- Plan to go live with 9.0 MP5 in April 2009

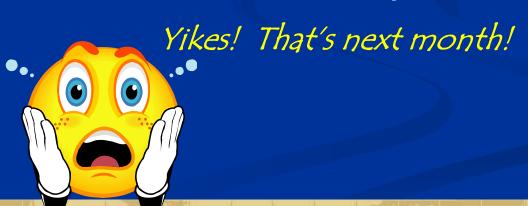

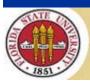

### FSU and Travel/Budget

- Subject to State of Florida travel regulations, including per diem and meal reimbursements
- Funding from state, auxiliary enterprises, and sponsored research - a variety of budgetary restrictions
- Decentralized entry and approval of travel and expense requests

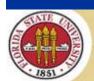

#### Overview

- Travel & Expenses is a newer module, and its integration with Commitment Control is maturing
- The association between Travel Auths and Expense Reports is similar to that between POs/Vouchers, but there are some important differences

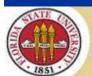

#### **Overview**

- The examples in this presentation are based on 8.9
- Very few changes that we've seen between 8.9 and 9.0

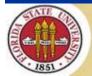

### Agenda

- Travel Auths
  - Encumbrance
  - Change example: denying a line
  - Two-step liquidation process w/Ex Rpt
- Expense Reports
  - Payment cancellation
  - Closing ERs
- Cash Advances not budget checked

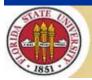

### Agenda

- Batch Budget Check
- Issues
  - Deleting documents
  - "Ref'd Doc has been Finalized" errors
- Reconciliations
- Year End
  - Pre-roll clean up
  - TAuth roll

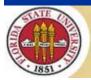

- In our set up, TAuths (and ERs) must be checked before they are approved
- During the approvals process, changes can be made that affect commitment control
- TAuths are normally liquidated by Ex Rpt, though they can be cancelled/closed without an Ex Rpt

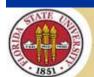

Expenses/Commitment Control Options

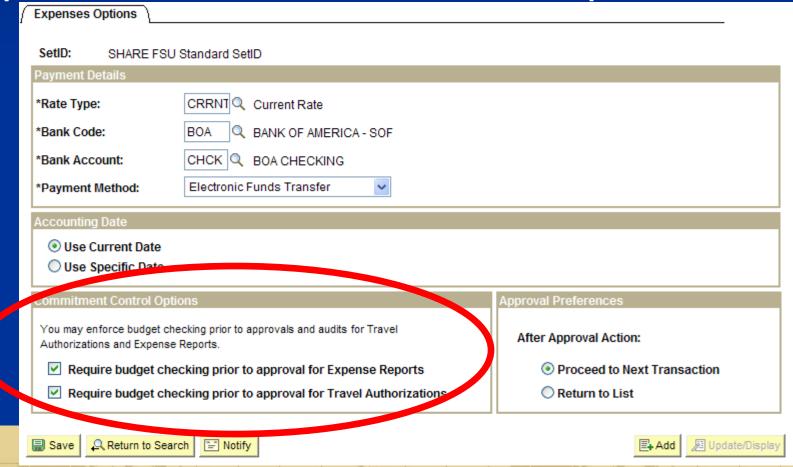

- Encumbrance Example
  - Travel Auth entered
  - Submitted
  - Budget checked and in Valid Budget Status
  - Recorded on Commitment Control

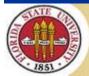

#### **View Travel Authorization**

#### **Travel Authorization Details**

Igor Authorization ID: 0000085677 User Defaults

- General Information

Testing Travel/KK Interaction Test TAuth Description: Comment:

**Business Purpose:** Conference or Convention

Submission in Process Status: Last Updated: 02/20/2009 By: NLOYD

Default Location: ANAHEIM CA

\*Date From: 02/14/2009 Date To: 02/19/2009 Benefit Text Message Learn about topics

More Options:

▼ GO

| tails               |             |         |          | Customize   Find | First 4 1-6 o       | r 6 🕑 Las |
|---------------------|-------------|---------|----------|------------------|---------------------|-----------|
| *Expense Type       | <u>Date</u> | *Amount | Currency | *Payment Type    | *Billing Type       |           |
| Air Travel          | 02/14/2009  | 500.00  | USD      | Paid by Traveler | Out-State<br>Travel | *Detail   |
| Lodging/Hotel/Motel | 02/14/2009  | 500.00  | USD      | Paid by Traveler | Out-State<br>Travel | *Detail   |
| Taxi Fares          | 02/14/2009  | 30.00   | USD      | Paid by Traveler | Out-State<br>Travel | *Detail   |
| Lunch, Domestic     | 02/14/2009  | 50.00   | USD      | Paid by Traveler | Out-State<br>Travel | Detail    |
| Dinner, Domestic    | 02/14/2009  | 100.00  | USD      | Paid by Traveler | Out-State<br>Travel | Detail    |
| Air Travel          | 02/19/2009  | 500.00  | USD      | Paid by Traveler | Out-State<br>Travel | *Detail   |

Authorized Amount:

1,680.00 USD

Less Non-Approved:

0.00 USD

Due Employee:

1,680.00 USD

Project Summary

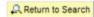

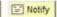

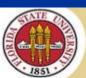

- EX\_TAUTH\_HDR / EX\_TAUTH\_LINE
  - after submission

| Tauth ID   | Bd Hdr<br>Stat | Tauth<br>Stat |       |          |       |        |        |      |        |
|------------|----------------|---------------|-------|----------|-------|--------|--------|------|--------|
| 0000085677 | ٧              | SUB           |       |          |       |        |        |      |        |
|            |                |               |       |          |       |        |        |      |        |
|            |                |               | Bd Ln | KK Close | EX Ln |        |        |      |        |
| Tauth ID   | Line           | Dist Ln       | Stat  | Flg      | Stat  | Acct   | Dept   | Fund | Amount |
| 0000085677 | 1              | 1             | ٧     |          | SUB   | 740521 | 075000 | 110  | 500.00 |
| 0000085677 | 2              | 1             | V     |          | SUB   | 740521 | 075000 | 110  | 500.00 |
| 0000085677 | 3              | 1             | V     |          | SUB   | 740521 | 075000 | 110  | 30.00  |
| 0000085677 | 4              | 1             | V     |          | SUB   | 740521 | 075000 | 110  | 50.00  |
| 0000085677 | 5              | 1             | V     |          | SUB   | 740521 | 075000 | 110  | 100.00 |
| 0000085677 | 6              | 1             | V     |          | SUB   | 740521 | 075000 | 110  | 500.00 |

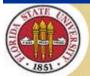

- KK activity
  - after submission & budget check

| Tauth ID   | Sheet | Line | KK Tran ID | KK Ln | Ledger     | Bud Per | FY   | Dept   | Fund | Proj | Acct   | Amount |
|------------|-------|------|------------|-------|------------|---------|------|--------|------|------|--------|--------|
| 0000085677 |       | 1    | 0006569929 | 1     | KK_DTL_ENC | 2009    | 2009 | 075000 | 110  |      | 740521 | 500.00 |
| 0000085677 |       | 2    | 0006569929 | 2     | KK_DTL_ENC | 2009    | 2009 | 075000 | 110  |      | 740521 | 500.00 |
| 0000085677 |       | 3    | 0006569929 | 3     | KK_DTL_ENC | 2009    | 2009 | 075000 | 110  |      | 740521 | 30.00  |
| 0000085677 |       | 4    | 0006569929 | 4     | KK_DTL_ENC | 2009    | 2009 | 075000 | 110  |      | 740521 | 50.00  |
| 0000085677 |       | 5    | 0006569929 | 5     | KK_DTL_ENC | 2009    | 2009 | 075000 | 110  |      | 740521 | 100.00 |
| 0000085677 |       | 6    | 0006569929 | 6     | KK_DTL_ENC | 2009    | 2009 | 075000 | 110  |      | 740521 | 500.00 |

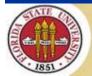

Approver denies a line

| Details             |             |            |          |                 |          | Customize   Find |
|---------------------|-------------|------------|----------|-----------------|----------|------------------|
| Expense Type        | <u>Date</u> | PC Project | Activity | Amount Currency | Approve  |                  |
| Air Travel          | 02/14/2009  |            |          | 500.00 USD      | <b>V</b> |                  |
| Lodging/Hotel/Motel | 02/14/2009  |            |          | 500.00 USD      | <b>✓</b> |                  |
| <u>Taxi Fares</u>   | 02/14/2009  |            |          | 30.00 USD       | V        | 1915             |
| Lunch Domestic      | 02/14/2009  |            |          | 50.00 USD       |          | Not Allowable    |
| Dinner, Domestic    | 02/14/2009  |            |          | 100.00 USD      | V        |                  |
| Air Travel          | 02/19/2009  |            |          | 500.00 USD      | ~        |                  |

This requires another budget check

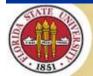

- EX\_TAUTH\_HDR / EX\_TAUTH\_LINE
  - status changed, denied line in DEN status

|            | Bd Hdr | Tauth   |       |          |       |        |        |      |        |
|------------|--------|---------|-------|----------|-------|--------|--------|------|--------|
| Tauth ID   | Stat   | Stat    |       |          |       |        |        |      |        |
| 0000085677 | V      | APR     |       |          |       |        |        |      |        |
|            |        |         |       |          |       |        |        |      |        |
|            |        |         | Bd Ln | KK Close | EX Ln |        |        |      |        |
| Tauth ID   | Line   | Dist Ln | Stat  | Flg      | Stat  | Acct   | Dept   | Fund | Amount |
| 0000085677 | 1      | 1       | ٧     |          | APR   | 740521 | 075000 | 110  | 500.00 |
| 0000085677 | 2      | 1       | ٧     |          | APR   | 740521 | 075000 | 110  | 500.00 |
| 0000085677 | 3      | 1       | V     |          | APR   | 740521 | 075000 | 110  | 30.00  |
| 0000085677 | 4      | 1       | V     |          | DEN   | 740521 | 075000 | 110  | 50.00  |
| 0000085677 | 5      | 1       | V     |          | APR   | 740521 | 075000 | 110  | 100.00 |
| 0000085677 | 6      | 1       | V     |          | APR   | 740521 | 075000 | 110  | 500.00 |

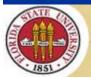

- KK Activity
  - after line denied it is deleted from KK

| Tauth ID   | Sheet | Line | KK Tran ID | KK Ln | Ledger           | Bud Per    | FY    | Dept      | Fund | Proj | Acct   | Amount |
|------------|-------|------|------------|-------|------------------|------------|-------|-----------|------|------|--------|--------|
| 0000085677 |       | 1    | 0006569929 | 1     | KK_DTL_ENC       | 2009       | 2009  | 075000    | 110  |      | 740521 | 500.00 |
| 0000085677 |       | 2    | 0006569929 | 2     | KK_DTL_ENC       | 2009       | 2009  | 075000    | 110  |      | 740521 | 500.00 |
| 0000085677 |       | 3    | 0006569929 | 3     | KK_DTL_ENC       | 2009       | 2009  | 075000    | 110  |      | 740521 | 30.00  |
|            |       |      | >          | note  | line 4 is missir | ng since i | t was | denied <- | -    |      |        |        |
| 0000085677 |       | 5    | 0006569929 | 5     | KK_DTL_ENC       | 2009       | 2009  | 075000    | 110  |      | 740521 | 100.00 |
| 0000085677 |       | 6    | 0006569929 | 6     | KK_DTL_ENC       | 2009       | 2009  | 075000    | 110  |      | 740521 | 500.00 |

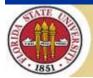

- Travel Auth to Expense Report
  - One-to-one relationship once a TA is copied to an ER you cannot associate other ERs with the same TA
  - Additional ERs for the same trip must be done unencumbered
  - Remaining encumbrance on TA can only be relieved by closing and finalizing the TA

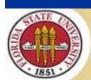

- Line to Line
  - While the TAuth ID is recorded on ER distrib lines, the TAuth line number is not recorded
  - In most cases, TA lines are matched to ER lines if they share the same line number
  - Lines added, changed, or deleted on the ER may lose an association with a TA line
  - Line-level remaining encumbrance is not as useful as TAuth remaining encumbrance

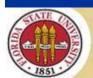

- Liquidation two step process
  - 1. Reduced by Ex Rpt where there is a line-toline match between ER and TA
  - 2. TA closed and "finalized" remaining encumbrance is relieved when encumbrance is reduced to match ER liquidation amount
- You can also cancel a TAuth which does just the second step

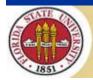

- Example continued
  - Copy TA to Expense Report
  - Make some changes:
    - Reduce line 1 to \$400
    - Split receipts on line 2
    - Delete line 3
    - No change to line 4
    - Increase line 5 to \$550
    - Add a new line

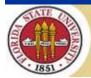

#### Summary of changes

| TAuth 0000085677    |          | Sheet 0000120368     |          |            |
|---------------------|----------|----------------------|----------|------------|
|                     |          |                      |          | Difference |
|                     | Amount   |                      | Amount   | (TA - ER)  |
| Air Travel          | 500.00   | Air Travel           | 400.00   | 100.00     |
| Lodging/Hotel/Motel | 500.00   | Lodging/Hotel/Motel  | 480.00   |            |
|                     |          | Laundry Service      | 20.00    | -          |
| Taxi Fares          | 30.00    | Taxi Fares [deleted] |          | 30.00      |
| Dinner, Domestic    | 100.00   | Dinner, Domestic     | 100.00   | -          |
| Air Travel          | 500.00   | Air Travel           | 550.00   | over       |
|                     |          | Taxi Fares [added]   | 50.00    | over       |
|                     | 1,630.00 |                      | 1,600.00 |            |
|                     |          |                      |          |            |

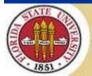

- Submit and budget check Ex Report
  - Note ER is in "Submitted" status

| Sheet ID   | TAuth ID   | BHS  | Sheet   |       |       |        |        |      |        |
|------------|------------|------|---------|-------|-------|--------|--------|------|--------|
| 0000120368 | 0000085677 | V    | SUB     |       |       |        |        |      |        |
|            |            |      |         |       |       |        |        |      |        |
|            |            |      |         | Bd Ln | EX Ln |        |        |      |        |
| Sheet ID   | TAuth ID   | Line | Dist Ln | Stat  | Stat  | Acct   | Dept   | Fund | Amount |
| 0000120368 | 0000085677 | 1    | 1       | V     | SUB   | 740521 | 075000 | 110  | 400.00 |
| 0000120368 | 0000085677 | 2    | 1       | V     | SUB   | 740521 | 075000 | 110  | 480.00 |
| 0000120368 | 0000085677 | 4    | 1       | V     | SUB   | 740521 | 075000 | 110  | 100.00 |
| 0000120368 | 0000085677 | 5    | 1       | V     | SUB   | 740521 | 075000 | 110  | 550.00 |
| 0000120368 | 0000085677 | 9    | 1       | V     | SUB   | 740521 | 075000 | 110  | 20.00  |
| 0000120368 |            | 10   | 1       | V     | SUB   | 740521 | 075000 | 110  | 50.00  |

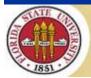

- Step 1: Partial liquidation
  - Fully liquidated first two lines
  - Connected TA line 5 and ER line 4
  - Lost connection between TA line 6 / ER line 5

| TAut | h 000 | 008567 | ·7       |       |          | Shee | t 000 | 012036 | 8     |          |            |
|------|-------|--------|----------|-------|----------|------|-------|--------|-------|----------|------------|
|      | Dist  | Bd Ln  | KK Close | EX Ln |          |      | Dist  | Bd Ln  | EX Ln |          | Difference |
| Line | Ln    | Stat   | Flg      | Stat  | Amount   | Line | Ln    | Stat   | Stat  | Amount   | (TA - ER)  |
| 1    | 1     | ٧      |          | APR   | 500.00   | 1    | 1     | N      | PND   | 400.00   | fully liq. |
| 2    | 1     | V      |          | APR   | 500.00   | 2    | 1     | N      | PND   | 480.00   | fully liq. |
| 3    | 1     | V      |          | APR   | 30.00    |      |       |        |       |          | 30.00      |
| 5    | 1     | V      |          | APR   | 100.00   | 4    | 1     | N      | PND   | 100.00   | -          |
|      |       |        |          |       |          | 5    | 1     | N      | PND   | 550.00   | no KK link |
| 6    | 1     | V      |          | APR   | 500.00   |      |       |        |       |          | 500.00     |
|      |       |        |          |       |          | 9    | 1     | N      | PND   | 20.00    | no KK link |
|      |       |        |          |       |          | 10   | 1     | N      | PND   | 50.00    | no TA link |
|      |       |        |          |       | 1,630.00 |      |       |        |       | 1,600.00 |            |
|      |       |        |          |       |          |      |       |        |       |          |            |

### KK Activity Log

| Encumbranc | P          |      |            |       |            |         |      |        |      |      |        |          |
|------------|------------|------|------------|-------|------------|---------|------|--------|------|------|--------|----------|
| Tauth ID   | Sheet      | Line | KK Tran ID | KKIn  | Ledger     | Bud Per | FY   | Dept   | Fund | Proi | Acct   | Amount   |
| 0000085677 |            | 1    | 0006569929 |       | KK DTL ENC |         |      | 075000 | 110  | ,    | 740521 | 500.00   |
| 0000085677 |            | 2    | 0006569929 |       | KK DTL ENC |         |      | 075000 | 110  |      | 740521 | 500.00   |
| 0000085677 |            | 3    | 0006569929 |       | KK DTL ENC |         |      | 075000 | 110  |      | 740521 | 30.00    |
| 0000085677 |            | 5    | 0006569929 |       | KK DTL ENC |         |      | 075000 | 110  |      | 740521 | 100.00   |
| 0000085677 |            | 6    | 0006569929 |       | KK DTL ENC |         |      | 075000 | 110  |      | 740521 | 500.00   |
|            | 0000120368 | 1    | 0006569949 | 1     | KK DTL ENC |         |      | 075000 | 110  |      | 740521 | (500.00) |
|            | 0000120368 | 2    | 0006569949 | 2     | KK DTL ENC |         | 2009 | 075000 | 110  |      | 740521 | (500.00) |
|            | 0000120368 | 5    | 0006569949 | 4     | KK DTL ENC | 2009    | 2009 | 075000 | 110  |      | 740521 | (100.00) |
|            |            |      |            |       |            |         |      |        |      |      |        | 530.00   |
| Expense    |            |      |            |       |            |         |      |        |      |      |        |          |
| Tauth ID   | Sheet      | Line | KK Tran ID | KK Ln | Ledger     | Bud Per | FY   | Dept   | Fund | Proj | Acct   | Amount   |
|            | 0000120368 | 1    | 0006569949 | 1     | KK_DTL_EXP | 2009    | 2009 | 075000 | 110  |      | 740521 | 400.00   |
|            | 0000120368 | 10   | 0006569949 | 6     | KK_DTL_EXP | 2009    | 2009 | 075000 | 110  |      | 740521 | 50.00    |
|            | 0000120368 | 2    | 0006569949 | 2     | KK_DTL_EXP | 2009    | 2009 | 075000 | 110  |      | 740521 | 480.00   |
|            | 0000120368 | 4    | 0006569949 | 3     | KK_DTL_EXP | 2009    | 2009 | 075000 | 110  |      | 740521 | 100.00   |
|            | 0000120368 | 5    | 0006569949 | 4     | KK_DTL_EXP | 2009    | 2009 | 075000 | 110  |      | 740521 | 550.00   |
|            | 0000120368 | 9    | 0006569949 | 5     | KK_DTL_EXP | 2009    | 2009 | 075000 | 110  |      | 740521 | 20.00    |
|            |            |      |            |       |            |         |      |        |      |      |        | 1,600.00 |
|            |            |      |            |       |            |         |      |        |      |      |        |          |

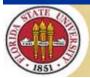

#### Liquidation table for the Travel Auth

| KK Tran ID | KK Tran<br>Ln | KK Posted Amt<br>(Orig Encumb) | Monetary Amount (Remaining Encumb) |
|------------|---------------|--------------------------------|------------------------------------|
| 0006569929 | 1             | 500.00                         | _                                  |
| 0006569929 | 2             | 500.00                         | -                                  |
| 0006569929 | 3             | 30.00                          | 30.00                              |
| 0006569929 | 5             | 100.00                         | -                                  |
| 0006569929 | 6             | 500.00                         | 500.00                             |
|            |               | 1,630.00                       | 530.00                             |

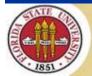

- Step 2: When Ex Rpt is budget checked,
   the associated Travel Auth is updated
  - Budget Header/Line Status changed to "Not Checked"
  - KK Close Flag set to "Y" this "finalizes" the TAuth
  - TAuth Header status is "Closed"

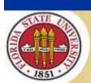

### Travel Auth after Ex Rpt checked

| Tauth ID   | Bd Hdr<br>Stat | Tauth<br>Stat |       |          |       |        |        |      |        |
|------------|----------------|---------------|-------|----------|-------|--------|--------|------|--------|
| 0000085677 | N              | CLS           |       |          |       |        |        |      |        |
|            |                |               |       |          |       |        |        |      |        |
|            |                |               | Bd Ln | KK Close | EX Ln |        |        |      |        |
| Tauth ID   | Line           | Dist Ln       | Stat  | Flg      | Stat  | Acct   | Dept   | Fund | Amount |
| 0000085677 | 1              | 1             | N     | Υ        | APR   | 740521 | 075000 | 110  | 500.00 |
| 0000085677 | 2              | 1             | N     | Υ        | APR   | 740521 | 075000 | 110  | 500.00 |
| 0000085677 | 3              | 1             | N     | Υ        | APR   | 740521 | 075000 | 110  | 30.00  |
| 0000085677 | 4              | 1             | N     | Υ        | DEN   | 740521 | 075000 | 110  | 50.00  |
| 0000085677 | 5              | 1             | N     | Υ        | APR   | 740521 | 075000 | 110  | 100.00 |
| 0000085677 | 6              | 1             | N     | Υ        | APR   | 740521 | 075000 | 110  | 500.00 |

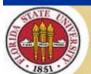

- When TAuth is next budget checked this will liquidate remaining encumbrance
  - Though the TAuth is automatically updated, it is not automatically budget checked
  - The TAuth must be budget checked, either individually or in batch, before it liquidates

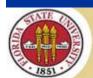

- Liquidation table after final budget check
  - Encumbrances reduced so that remaining encumbrance is zero

#### Before final budget check

| KK Tran ID | KK Tran<br>Ln | KK Posted Amt<br>(Orig Encumb) | Monetary Amount (Remaining Encumb) |
|------------|---------------|--------------------------------|------------------------------------|
| 0006569929 | 1             | 500.00                         | -                                  |
| 0006569929 | 2             | 500.00                         | -                                  |
| 0006569929 | 3             | 30.00                          | 30.00                              |
| 0006569929 | 5             | 100.00                         | -                                  |
| 0006569929 | 6             | 500.00                         | 500.00                             |
|            |               | 1,630.00                       | 530.00                             |

#### After final budget check

| KK Tran ID | KK Tran<br>Ln | KK Posted Amt<br>(Orig Encumb) | Monetary Amount (Remaining Encumb) |
|------------|---------------|--------------------------------|------------------------------------|
| 0006569929 | 1             | 500.00                         | -                                  |
| 0006569929 | 2             | 500.00                         | -                                  |
| 0006569929 | 3             | -                              | -                                  |
| 0006569929 | 5             | 100.00                         | -                                  |
| 0006569929 | 6             | -                              | -                                  |
|            |               | 1,100.00                       | -                                  |

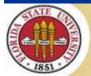

Net encumbrance after both ER and TA checked

| Encumbranc | e          |      |            |       |            |                |      |        |      |      |            |          |
|------------|------------|------|------------|-------|------------|----------------|------|--------|------|------|------------|----------|
| Tauth ID   | Sheet      | Line | KK Tran ID | KK Ln | Ledger     | <b>Bud Per</b> | FY   | Dept   | Fund | Proj | Acct       | Amount   |
| 0000085677 |            | 1    | 0006569929 | 1     | KK_DTL_ENC | 2009           | 2009 | 075000 | 110  |      | 740521     | 500.00   |
| 0000085677 |            | 2    | 0006569929 | 2     | KK_DTL_ENC | 2009           | 2009 | 075000 | 110  |      | 740521     | 500.00   |
| 0000085677 |            | 3    | 0006569929 | 3     | KK_DTL_ENC | 2009           | 2009 | 075000 | 110  |      | 740521     | -        |
| 0000085677 |            | 5    | 0006569929 | 5     | KK_DTL_ENC | 2009           | 2009 | 075000 | 110  |      | 740521     | 100.00   |
| 0000085677 |            | 6    | 0006569929 | 6     | KK_DTL_ENC | 2009           | 2009 | 075000 | 110  |      | 740521     | -        |
|            | 0000120368 | 1    | 0006569949 | 1     | KK_DTL_ENC | 2009           | 2009 | 075000 | 110  |      | 740521     | (500.00) |
|            | 0000120368 | 2    | 0006569949 | 2     | KK_DTL_ENC | 2009           | 2009 | 075000 | 110  |      | /40521     | (500.00) |
|            | 0000120368 | 5    | 0006569949 | 4     | KK_DTL_ENC | 2009           | 2009 | 075000 | 110  |      | 740521     | (100.00) |
|            |            |      |            |       |            |                |      |        |      | ne   | ts to zero | -        |

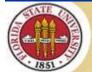

#### KK Activity Log – reversal detail

| KK Tran ID |   | Bud<br>Per | FY   | Acctg<br>Per | Closed<br>Value | Seq<br>Nbr |     | Amount   | Comment                      |
|------------|---|------------|------|--------------|-----------------|------------|-----|----------|------------------------------|
| 0006569929 |   | 2009       | 2009 |              | value           | 0          | rig | 500.00   | original encumbrance         |
|            | _ |            |      |              |                 | _          | v   |          |                              |
| 0006569929 | _ | 2009       | 2009 | _            |                 | 1          | Υ   |          | reversed                     |
| 0006569929 | 1 | 2009       | 2009 | 9            | Y               | 1          |     | 500.00   | re-established in new period |
|            |   |            |      |              |                 |            |     |          |                              |
| 0006569929 | 2 | 2009       | 2009 | 8            |                 | 0          |     | 500.00   | original encumbrance         |
| 0006569929 | 2 | 2009       | 2009 | 9            |                 | 1          | Υ   | (500.00) | reversed                     |
| 0006569929 | 2 | 2009       | 2009 | 9            | Y               | 1          |     | 500.00   | re-established in new period |
|            |   |            |      |              |                 |            |     |          |                              |
| 0006569929 | 3 | 2009       | 2009 | 8            |                 | 0          |     | 30.00    | original encumbrance         |
| 0006569929 | 3 | 2009       | 2009 | 9            |                 | 1          | Υ   | (30.00)  | reversed                     |
| 0006569929 | 3 | 2009       | 2009 | 9            | Y               | 1          |     | -        | reduced to zero              |
|            |   |            |      |              |                 |            |     |          |                              |
| 0006569929 | 5 | 2009       | 2009 | 8            |                 | 0          |     | 100.00   | original encumbrance         |
| 0006569929 | 5 | 2009       | 2009 | 9            |                 | 1          | Υ   | (100.00) | reversed                     |
| 0006569929 | 5 | 2009       | 2009 | 9            | Y               | 1          |     | 100.00   | re-established in new period |
|            |   |            |      |              |                 |            |     |          |                              |
| 0006569929 | 6 | 2009       | 2009 | 8            |                 | 0          |     | 500.00   | original encumbrance         |
| 0006569929 | 6 | 2009       | 2009 | 9            |                 | 1          | Υ   | (500.00) | reversed                     |
| 0006569929 | 6 | 2009       | 2009 | 9            | Υ               | 1          |     | -        | reduced to zero              |

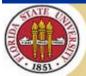

#### KK Activity Log – reversal detail

Line that was liquidated by Ex Rpt

|            | KK | Bud  |      | Acctg | Closed | Seq | Rvrsl |          |                              |
|------------|----|------|------|-------|--------|-----|-------|----------|------------------------------|
| KK Tran ID | Ln | Per  | FY   | Per   | Value  | Nbr | Flg   | Amount   | Comment                      |
| 0006569929 | 1  | 2009 | 2009 | 8     |        | 0   |       | 500.00   | original encumbrance         |
| 0006569929 | 1  | 2009 | 2009 | 9     |        | 1   | Υ     | (500.00) | reversed                     |
| 0006569929 | 1  | 2009 | 2009 | 9     | Υ      | 1   |       | 500.00   | re-established in new period |

#### Line that was not liquidated by Ex Rpt

|            | KK | Bud  |      | Acctg | Closed | Seq | Rvrsl |         |                      |
|------------|----|------|------|-------|--------|-----|-------|---------|----------------------|
| KK Tran ID | Ln | Per  | FY   | Per   | Value  | Nbr | Flg   | Amount  | Comment              |
| 0006569929 | 3  | 2009 | 2009 | 8     |        | 0   |       | 30.00   | original encumbrance |
| 0006569929 | 3  | 2009 | 2009 | 9     |        | 1   | Υ     | (30.00) | reversed             |
| 0006569929 | 3  | 2009 | 2009 | 9     | Υ      | 1   |       | -       | reduced to zero      |

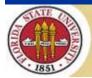

- ER was not yet approved
- Approver decides to "Send Back"

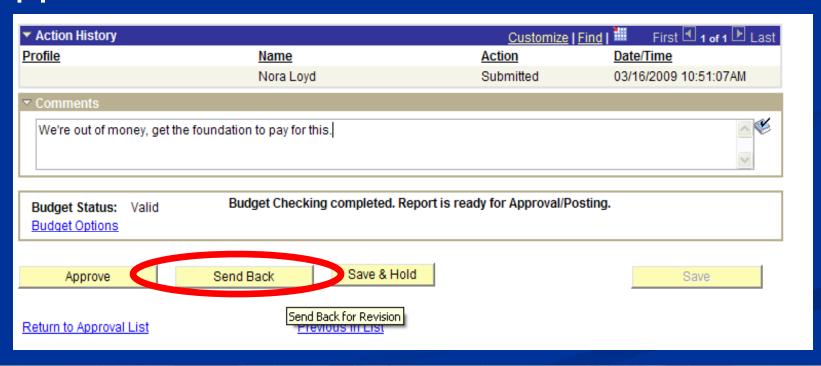

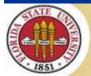

Confirmation triggers processing...

| Approve Expense Report     |          |     |            |                      |              |
|----------------------------|----------|-----|------------|----------------------|--------------|
| <b>Submit Confirmation</b> |          |     |            |                      |              |
| lgor                       |          |     | Report ID: | 0000120368           |              |
| Expense Report Totals      |          |     |            |                      |              |
| Employee Expenses:         | 1,600.00 | USD |            | Due Employee:        | 1,600.00 USD |
| Non-Reimbursable Expenses: | 0.00     | USD |            | Due Vendor:          | 0.00 USD     |
| Prepaid Expenses:          | 0.00     | USD |            | Definition of Totals |              |
| Employee Credits:          | 0.00     | USD |            |                      |              |
| Vendor Credits:            | 0.00     | USD |            |                      |              |
| Cash Advances Applied:     | 0.00     | USD |            |                      |              |

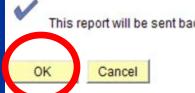

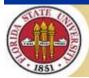

- When ER is sent back
  - Status changed to "Pending"
  - Budget Header Status reverts to "N"
  - Removed from Commitment Control

| Sheet ID   | TAuth ID   | BHS  | Sheet<br>Status |       |       |        |        |      |        |
|------------|------------|------|-----------------|-------|-------|--------|--------|------|--------|
|            | 0000085677 |      | PND             |       |       |        |        |      |        |
|            |            |      |                 |       |       |        |        |      |        |
|            |            |      |                 | Bd Ln | EX Ln |        |        |      |        |
| Sheet ID   | TAuth ID   | Line | Dist Ln         | Stat  | Stat  | Acct   | Dept   | Fund | Amount |
| 0000120368 | 0000085677 | 1    | 1               | V     | PND   | 740521 | 075000 | 110  | 400.00 |
| 0000120368 | 0000085677 | 2    | 1               | V     | PND   | 740521 | 075000 | 110  | 480.00 |
| 0000120368 | 0000085677 | 4    | 1               | V     | PND   | 740521 | 075000 | 110  | 100.00 |
| 0000120368 | 0000085677 | 5    | 1               | V     | PND   | 740521 | 075000 | 110  | 550.00 |
| 0000120368 | 0000085677 | 9    | 1               | V     | PND   | 740521 | 075000 | 110  | 20.00  |
| 0000120368 |            | 10   | 1               | V     | PND   | 740521 | 075000 | 110  | 50.00  |

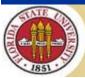

- Associated Travel Auth is updated
  - Status reverts to "Approved" (was "Closed")
  - KK Close Flag is reset to "N"

| Tauth ID<br>0000085677 | Stat                                                                           | Tauth<br>Stat<br>APR          |                                                                                                    |                                                                                                    |                                                                                                    |                                                                                                    |                                                                                                    |                                                                                                    |                                                                                                    |
|------------------------|--------------------------------------------------------------------------------|-------------------------------|----------------------------------------------------------------------------------------------------|----------------------------------------------------------------------------------------------------|----------------------------------------------------------------------------------------------------|----------------------------------------------------------------------------------------------------|----------------------------------------------------------------------------------------------------|----------------------------------------------------------------------------------------------------|----------------------------------------------------------------------------------------------------|
|                        |                                                                                |                               |                                                                                                    |                                                                                                    |                                                                                                    |                                                                                                    |                                                                                                    |                                                                                                    |                                                                                                    |
|                        |                                                                                |                               | Bd Ln                                                                                                    | KK Close                                                                                                    | EX Ln                                                                                                    |                                                                                                    |                                                                                                    |                                                                                                    |                                                                                                    |
| Tauth ID               | Line                                                                           | Dist Ln                       | Stat                                                                                                    | Flg                                                                                                    | Stat                                                                                                    | Acct                                                                                                    | Dept                                                                                                    | Fund                                                                                                    | Amount                                                                                                    |
| 0000085677             | 1                                                                              | 1                             | ٧                                                                                                    | N                                                                                                    | APR                                                                                                    | 740521                                                                                                    | 075000                                                                                                    | 110                                                                                                    | 500.00                                                                                                    |
| 0000085677             | 2                                                                              | 1                             | V                                                                                                    | N                                                                                                    | APR                                                                                                    | 740521                                                                                                    | 075000                                                                                                    | 110                                                                                                    | 500.00                                                                                                    |
| 0000085677             | 3                                                                              | 1                             | V                                                                                                    | N                                                                                                    | APR                                                                                                    | 740521                                                                                                    | 075000                                                                                                    | 110                                                                                                    | 30.00                                                                                                    |
| 0000085677             | 4                                                                              | 1                             | V                                                                                                    | N                                                                                                    | DEN                                                                                                    | 740521                                                                                                    | 075000                                                                                                    | 110                                                                                                    | 50.00                                                                                                    |
| 0000085677             | 5                                                                              | 1                             | V                                                                                                    | N                                                                                                    | APR                                                                                                    | 740521                                                                                                    | 075000                                                                                                    | 110                                                                                                    | 100.00                                                                                                    |
| 0000085677             | 6                                                                              | 1                             | V                                                                                                    | N                                                                                                    | APR                                                                                                    | 740521                                                                                                    | 075000                                                                                                    | 110                                                                                                    | 500.00                                                                                                    |
|                        | Tauth ID<br>0000085677<br>0000085677<br>0000085677<br>0000085677<br>0000085677 | Tauth ID Stat<br>0000085677 V | Tauth ID         Line         Dist Ln           0000085677         1         1           0000085677         2         1           0000085677         3         1           0000085677         4         1           0000085677         5         1 | Tauth ID         Stat         Stat           00000085677         V         APR           Bd Ln           Tauth ID         Line         Dist Ln         Stat           00000085677         1         1         V           0000085677         2         1         V           0000085677         3         1         V           0000085677         4         1         V           0000085677         5         1         V | Tauth ID         Stat         Stat           00000085677         V         APR           Tauth ID         Line         Dist Ln         Stat         Flg           0000085677         1         1         V         N           0000085677         2         1         V         N           0000085677         3         1         V         N           0000085677         4         1         V         N           0000085677         5         1         V         N | Tauth ID         Stat         Stat           00000085677         V         APR           Bd Ln         KK Close         EX Ln           Tauth ID         Line         Dist Ln         Stat         Flg         Stat           0000085677         1         1         V         N         APR           0000085677         2         1         V         N         APR           0000085677         3         1         V         N         APR           0000085677         4         1         V         N         DEN           0000085677         5         1         V         N         APR | Tauth ID         Stat         Stat         Stat           00000085677         V         APR         Bd Ln         KK Close         EX Ln           Tauth ID         Line         Dist Ln         Stat         Flg         Stat         Acct           0000085677         1         1         V         N         APR         740521           0000085677         3         1         V         N         APR         740521           0000085677         4         1         V         N         DEN         740521           0000085677         5         1         V         N         APR         740521           0000085677         5         1         V         N         APR         740521 | Tauth ID         Stat         Stat         Stat         Stat         Stat         Stat         Stat         Stat         Stat         Stat         Acct         Dept           Tauth ID         Line         Dist Ln         Stat         Flg         Stat         Acct         Dept           0000085677         1         1         V         N         APR         740521         075000           0000085677         3         1         V         N         APR         740521         075000           0000085677         4         1         V         N         APR         740521         075000           0000085677         5         1         V         N         APR         740521         075000           0000085677         5         1         V         N         APR         740521         075000 | Tauth ID         Stat         Stat         Stat           0000085677         V         APR         Image: Control of the control of the control |

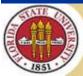

- Associated Travel Auth is NOT re-checked
  - Budget Header Status still "V"alid
  - Activity log NOT changed, lines reduced to zero are still zero, though no ER is liquidating

| Tauth ID   | Sheet | Line | KK Tran ID | KK Ln | Ledger     | Bud Per | FY   | Dept   | Fund Proj | Acct   | Amount   |
|------------|-------|------|------------|-------|------------|---------|------|--------|-----------|--------|----------|
| 0000085677 |       | 1    | 0006569929 | 1     | KK_DTL_ENC | 2009    | 2009 | 075000 | 110       | 740521 | 500.00   |
| 0000085677 |       | 2    | 0006569929 | 2     | KK_DTL_ENC | 2009    | 2009 | 075000 | 110       | 740521 | 500.00   |
| 0000085677 |       | 3    | 0006569929 | 3     | KK_DTL_ENC | 2009    | 2009 | 075000 | 110       | 740521 | -        |
| 0000085677 |       | 5    | 0006569929 | 5     | KK_DTL_ENC | 2009    | 2009 | 075000 | 110       | 740521 | 100.00   |
| 0000085677 |       | 6    | 0006569929 | 6     | KK_DTL_ENC | 2009    | 2009 | 075000 | 110       | 740521 | -        |
|            |       |      |            |       |            |         |      |        |           |        | 1,100.00 |

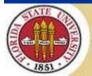

- KK liquidation/reference tables updated
  - No Referenced table entry (since ER gone)
  - Liquidation table updated to match Act Log

| KK Tran ID | KK Tran | KK Posted Amt | Monetary Amount    |  |  |  |  |
|------------|---------|---------------|--------------------|--|--|--|--|
|            | Ln      | (Orig Encumb) | (Remaining Encumb) |  |  |  |  |
| 0006569929 | 1       | 500.00        | 500.00             |  |  |  |  |
| 0006569929 | 2       | 500.00        | 500.00             |  |  |  |  |
| 0006569929 | 3       | -             | -                  |  |  |  |  |
| 0006569929 | 5       | 100.00        | 100.00             |  |  |  |  |
| 0006569929 | 6       | -             | -                  |  |  |  |  |
|            |         | 1,100.00      | 1,100.00           |  |  |  |  |

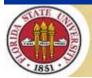

#### ER is resubmitted and budget checked

| Sheet ID<br>0000120368 | TAuth ID<br>0000085677 | BHS<br>V | Sheet<br>Status<br>SUB |       |       |        |        |      |        |
|------------------------|------------------------|----------|------------------------|-------|-------|--------|--------|------|--------|
|                        |                        |          |                        | Bd Ln | EX Ln |        |        |      |        |
| Sheet ID               | TAuth ID               | Line     | Dist Ln                | Stat  | Stat  | Acct   | Dept   | Fund | Amount |
| 0000120368             | 0000085677             | 1        | 1                      | V     | SUB   | 740521 | 075000 | 110  | 400.00 |
| 0000120368             | 0000085677             | 2        | 1                      | V     | SUB   | 740521 | 075000 | 110  | 480.00 |
| 0000120368             | 0000085677             | 4        | 1                      | V     | SUB   | 740521 | 075000 | 110  | 100.00 |
| 0000120368             | 0000085677             | 5        | 1                      | V     | SUB   | 740521 | 075000 | 110  | 550.00 |
| 0000120368             | 0000085677             | 9        | 1                      | V     | SUB   | 740521 | 075000 | 110  | 20.00  |
| 0000120368             |                        | 10       | 1                      | V     | SUB   | 740521 | 075000 | 110  | 50.00  |

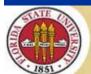

Recorded on KK again, but has a new KK Tran Id

| Tauth ID | Sheet      | Line | KK Tran ID | KK Ln | Ledger     | Bud Per | FY   | Dept   | Fund Pro | oj Acct | Amount   |
|----------|------------|------|------------|-------|------------|---------|------|--------|----------|---------|----------|
|          | 0000120368 | 1    | 0006569951 | 1     | KK_DTL_ENC | 2009    | 2009 | 075000 | 110      | 740521  | (500.00) |
|          | 0000120368 | 1    | 0006569951 | 1     | KK_DTL_EXP | 2009    | 2009 | 075000 | 110      | 740521  | 400.00   |
|          | 0000120368 | 2    | 0006569951 | 2     | KK_DTL_ENC | 2009    | 2009 | 075000 | 110      | 740521  | (500.00) |
|          | 0000120368 | 2    | 0006569951 | 2     | KK_DTL_EXP | 2009    | 2009 | 075000 | 110      | 740521  | 480.00   |
|          | 0000120368 | 4    | 0006569951 | 3     | KK_DTL_EXP | 2009    | 2009 | 075000 | 110      | 740521  | 100.00   |
|          | 0000120368 | 5    | 0006569951 | 4     | KK_DTL_ENC | 2009    | 2009 | 075000 | 110      | 740521  | (100.00) |
|          | 0000120368 | 5    | 0006569951 | 4     | KK_DTL_EXP | 2009    | 2009 | 075000 | 110      | 740521  | 550.00   |
|          | 0000120368 | 9    | 0006569951 | 5     | KK_DTL_EXP | 2009    | 2009 | 075000 | 110      | 740521  | 20.00    |
|          | 0000120368 | 10   | 0006569951 | 6     | KK_DTL_EXP | 2009    | 2009 | 075000 | 110      | 740521  | 50.00    |

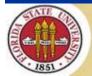

TA is updated again (re-finalized)

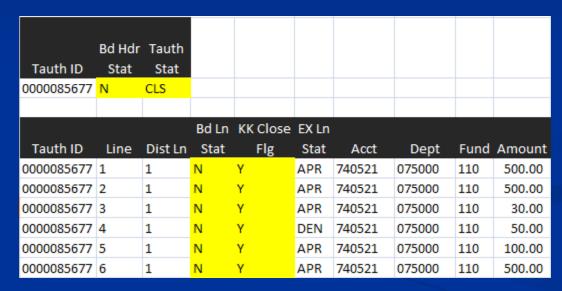

at least this is how it should work

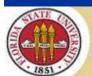

- The TAuth liquidation showed typical ER budget checking
- Payment cancellation can have an effect on Ex Rpts
  - Cancelled with reissue
  - Cancelled without reissue
- Closing ERs that will not be paid

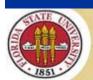

- Payment cancelled and reissued
  - Should not affect commitment control at all, because doesn't change expense
  - However, we unpost and repost the ER so that the new payment can be staged
  - This places the ER in a "N" ot budget checked status
  - As long as ER is in current budget period/fiscal year we recheck without problem

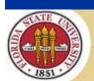

- Payment cancelled and reissued
  - If ER was in a prior budget period/fiscal year it errors because budget is closed
  - We use budget attributes to temporarily reopen budget and re-check so ER is back in Valid budget status
  - Should not change KK, since GL expense has not changed (only payment occurs in current period)

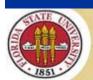

- Payment cancelled without reissue
  - This does affect expense, thus should affect KK
  - Changes the Ex Rpt to "Closed" status (had been "Paid")
  - When posted reverses expense entry on EX\_ACCTG\_LINE and from there to GL

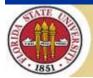

- Payment cancelled without reissue
  - Need to budget check closed ERs using a different KK transaction type (EX\_EXCLOSE) than that used for normal ERs (EX\_EXSHEET)
  - This will create a second KK Tran Id to reverse the original KK entry

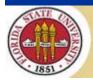

Payment cancelled without reissue

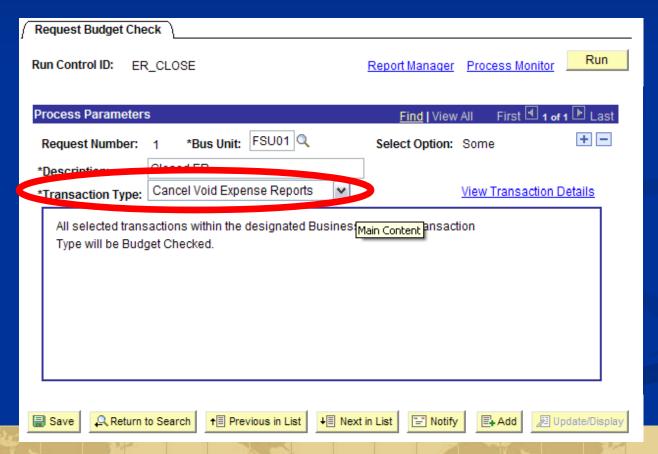

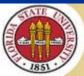

- Payment cancelled without reissue
  - Example of KK Activity Log

| Sheet        | Line   | KK Tran ID | KK Ln | Ledger     | <b>Bud Per</b> | FY   | Dept   | Fund | Proj | Acct   | Amount   |
|--------------|--------|------------|-------|------------|----------------|------|--------|------|------|--------|----------|
| Original end | umbr   | ance       |       |            |                |      |        |      |      |        |          |
| 0000120369   | 1      | 0006569950 | 1     | KK_DTL_EXP | 2009           | 2009 | 075000 | 110  |      | 740521 | 33.38    |
| 0000120369   | 2      | 0006569950 | 2     | KK_DTL_EXP | 2009           | 2009 | 075000 | 110  |      | 740521 | 100.00   |
| 0000120369   | 3      | 0006569950 | 3     | KK_DTL_EXP | 2009           | 2009 | 075000 | 110  |      | 740521 | 19.00    |
| Reversal wh  | en clo | sed        |       |            |                |      |        |      |      |        |          |
| 0000120369   | 1      | 0006569954 | 1     | KK_DTL_EXP | 2009           | 2009 | 075000 | 110  |      | 740521 | (33.38)  |
| 0000120369   | 2      | 0006569954 | 2     | KK_DTL_EXP | 2009           | 2009 | 075000 | 110  |      | 740521 | (100.00) |
| 0000120369   | 3      | 0006569954 | 3     | KK_DTL_EXP | 2009           | 2009 | 075000 | 110  |      | 740521 | (19.00)  |

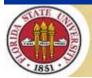

- Payment cancelled without reissue
  - Budget check is done based on the Ex Rpt document, not based on EX\_ACCTG\_LINE
  - This means reversal is done using original accounting date/budget date
  - This can be a problem if ER was in a prior year and closed in current year – GL entries are in current year but budget tries to update prior year

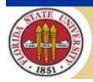

- Payment cancelled without reissue
  - Also a problem if ER in a closed budget period – will go to budget error
  - There is no delivered KK exception page for closed ERs, so if a closed ER goes to error we cannot review it

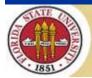

- Payment cancelled without reissue
  - Our workaround: we use a custom view for the EX\_EXCLOSE source transaction type that incorporates accounting date from EX\_ACCTG\_LINE
  - This allows us to force the KK reversals to occur in the same accounting/budget period as the GL reversals

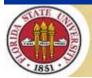

Our EX\_EXCLOSE customization

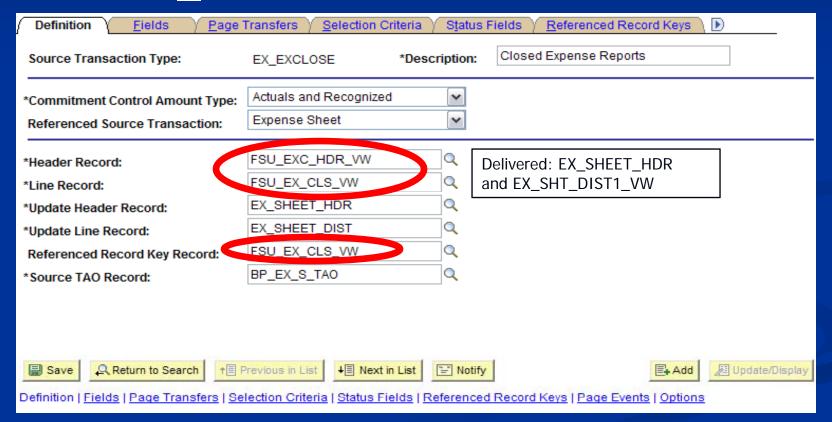

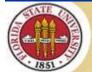

- Closing ERs that will not be paid
  - If posted can "Mark Expense Report for Close" to reverse GL entries; this process lets you specify the reversal date
  - Then need to budget check using the EX\_EXCLOSE transaction type (the same as we did when payment was cancelled and not reissued)

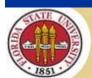

- Closing ERs that will not be paid
  - If not posted just need to put in a status that will remove entries from KK (we usually "Send Back")
  - We clean up any unpaid ERs at year end

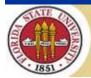

### **Cash Advances**

- These are not budget checked
  - Tables do not have budget status fields that would be necessary to check
  - Only an issue if you need to expense them at time of advance and don't have a Travel Auth to encumber funds
  - Applying a CA to an ER has no effect on budget checking

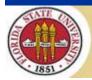

- Online budget checks use the same FS\_BP process as other modules
- T&E batch budget check uses a different job, EX\_BCHK\_ALL
  - Travel and Expenses > Manage Accounting > Request Budget Checking
- Cancel and roll uses EX\_BCHK\_PRCS

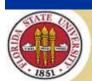

One run control for all source tran types

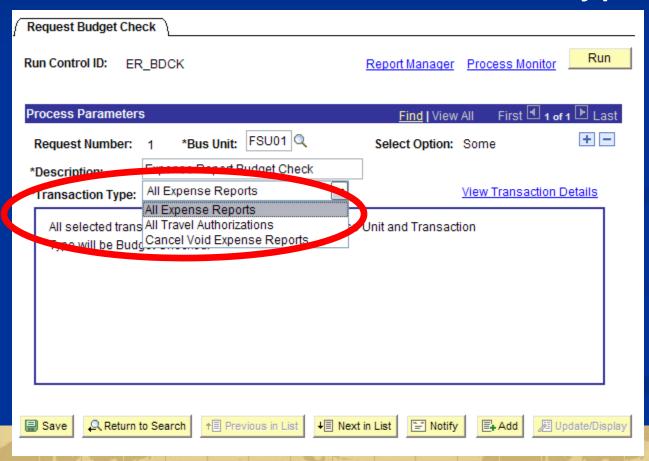

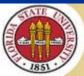

- The three transaction types:
  - All Expense Reports (EX\_EXSHEET)
  - All Travel Authorizations (EX\_TRVAUTH)
  - Cancel Void Expense Reports (EX\_EXCLOSE)

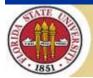

Can go to details to select documents

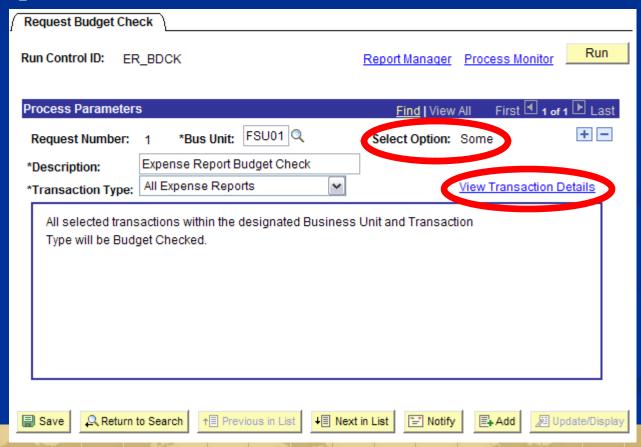

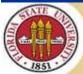

Can select "All" or "Some"

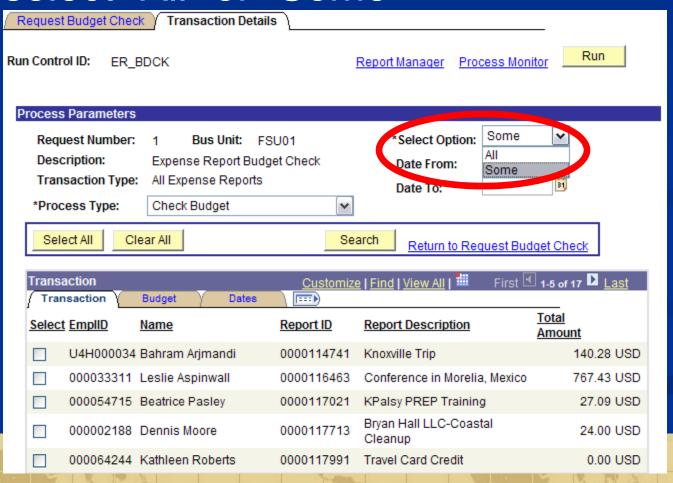

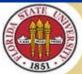

- If select "Some" have to individually pick from the list of eligible documents
  - Cannot select by date range (can <u>search</u> by date but then have to select individually)
  - Cannot select by document ID range
  - Cannot select by document status

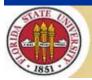

If select "Some" can "Delete Previous Activity" as well as do a regular budget check

| Request Budget Check Transaction Details   |                                    |
|--------------------------------------------|------------------------------------|
| Run Control ID: ER_BDCK                    | Report Manager Process Monitor Run |
| Process Parameters                         |                                    |
| Request Number: 1 Bus Unit: FSU01          | *Select Option: Some               |
| Description: Expense Report Budget Check   | Date From:                         |
| Transaction Type: All Expense Reports      | Date To:                           |
| *Process Type: Check Budget                |                                    |
| Select All  Clest Delete Previous Activity | Return to Request Budget Check     |

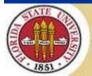

- Deleting documents
- "Ref'd Doc has been Finalized" errors

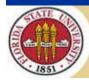

- Deleting documents
  - If a Travel Auth or Ex Report is Pending or Denied, it can be deleted
  - This is a true deletion from the EX% tables
  - Before deleting a document need to be sure it is not recorded on KK (these <u>shouldn't</u> be)
  - Can budget check using the "Delete Previous Activity" option to remove any KK entries – Budget Hdr Status must be "N"

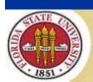

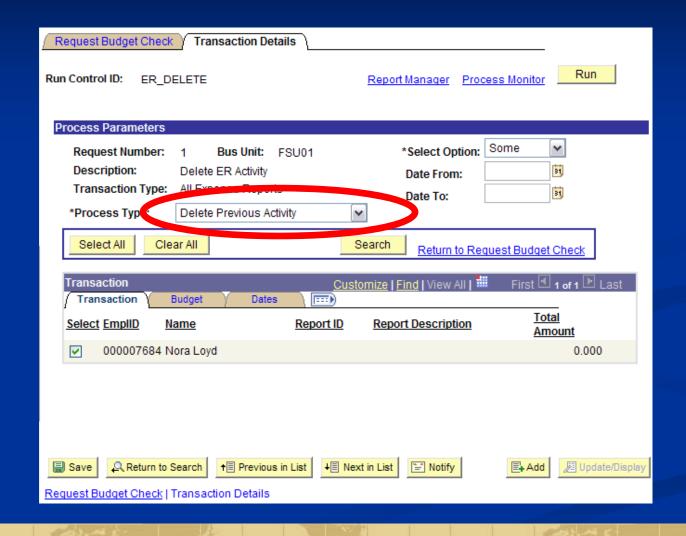

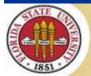

- Deleting documents
  - If the underlying T&E document is deleted before KK activity is deleted clean up can be ugly!

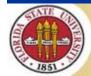

- TA finalized before ER budget checked
  - Can happen when Ex Rpt is sent back sometimes the TAuth does not get reset but remains finalized
  - When ER is budget checked again results in "Ref'd Doc has been Finalized" error
  - Workaround: SQL to un-finalize TAuth, recheck to re-establish encumbrance, recheck ER, then recheck TAuth to finalize

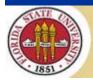

## Reconciliations

- We have a pair of custom SQRs (TA and ER) that run nightly
- Compare what we expect should be on KK based on the document and its status to what is on KK Activity Log

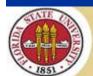

## Reconciliations

### Sample TAuth recon report

#### FLORIDA STATE UNIVERSITY

#### REPORT OF TRAVEL AUTHORIZATIONS NOT UPDATING KK

| TAuth      | ACCT_DT    | Last_Updt  | ACCT   | FUND | DEPT   | PROJECT | BDRF | Stat | BHS | CopyTA | ExRPT      | ER_Stat | BR_BHS | DOC_AMT   | KK_AM7 | DIFF      |
|------------|------------|------------|--------|------|--------|---------|------|------|-----|--------|------------|---------|--------|-----------|--------|-----------|
| 0000082216 | 2009-03-04 | 2008-09-14 | 740521 | 520  | 186000 | 010109  |      | APR  | v   | Y      | 0000115912 | PND     | N      | 4.047.750 | 0.000  | 4,047.750 |
| 0000082250 | 2009-03-04 | 2008-09-15 | 740521 | 520  | 186000 | 010109  |      | APR  | v   | Y      | 0000115927 | PND     | N      | 2,138.770 | 0.000  | 2,138.770 |
| 0000091630 | 2009-03-06 | 2009-03-06 | 740501 | 110  | 123006 |         |      | CLS  | v   | Y      | 0000129969 | STG     | V      | 0.000     | 2.670  | -2.670    |
| 0000092060 | 2009-03-16 | 2009-03-16 | 740501 | 630  | 006042 |         |      | APR  | v   | N      |            |         |        | 9,498.000 | 0.000  | 9,488.000 |

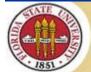

## Reconciliations

- If a document shows up on the report because it is not recorded on KK as expected, and it is in "V"alid budget status:
  - The SQR updates budget status to "N"
  - The documents are rechecked in next nightly batch
  - Re-checking resolves most errors
  - If the same document shows up repeatedly we have to investigate further

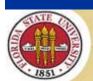

#### Reconciliations

- If a document shows up on the report because it is recorded on KK but budget header status is "N"
  - May simply be in process
  - May be a deleted document and we need to clean up from KK

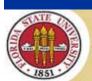

#### Reconciliations

- If a document shows up on the report because it is recorded on KK but budget header status is "E"
  - Not usually a problem because it will be rechecked
  - It is a problem if it is an Ex Rpt that has been paid! These are usually prior year documents where payment has been reissued

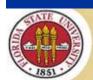

- Clean up prepare for roll
  - The most important factor in having a successful roll is to clean up transactions first
  - Because only Approved/Valid TAuths are eligible to roll set any other TAuths to a status were they cannot be updated
  - We also clean up ERs and Cash Advs to prevent them from crossing years

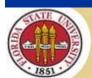

- FSU's Expense Report clean up
  - Delete Ex Rpts not in Paid, Approved, Closed, or Staged status
  - Update associated TAuths to be sure they are in Approved status (so can roll and new ER can be done next year)
  - Reset Cash Advance amounts associated with deleted ERs

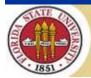

- FSU's Travel Auth clean up
  - Cancel all "old" TAuths in Approved status
    - This is a delivered process that closes TAs
    - Can select by date range (we cancel anything prior to April 1 for June 30 EOY)
    - Click hyperlink to Change Accounting Date to ensure that reversals are done in present accounting period

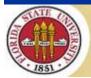

#### Travel Auth clean up

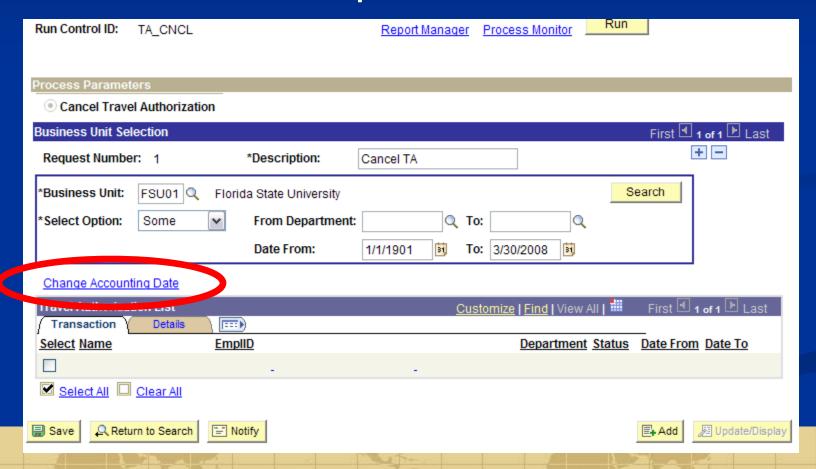

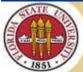

#### Travel Auth clean up

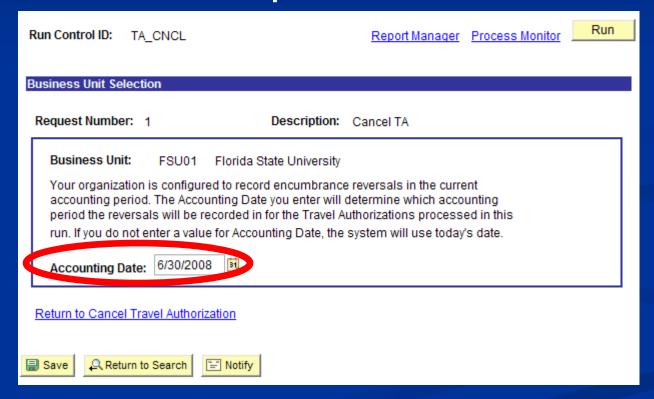

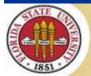

- FSU's Travel Auth clean up
  - Set Submitted and Partially approved TAuths to Denied status (through SQL update)
  - Delete KK activity then delete TAs not in Approved or Closed status
  - Un-finalize any TAs that are Approved so they will be fully encumbered before roll
    - Update KK Close Flag
    - Re-budget check

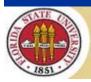

- TAuth roll
  - After clean up is done all TAuths should be either Closed or Approved and eligible for roll
  - Two step process
    - Step 1: Reverse encumbrances in prior period
    - Step 2: Re-establish encumbrances in new period

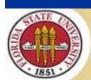

#### TAuth roll – Step 1

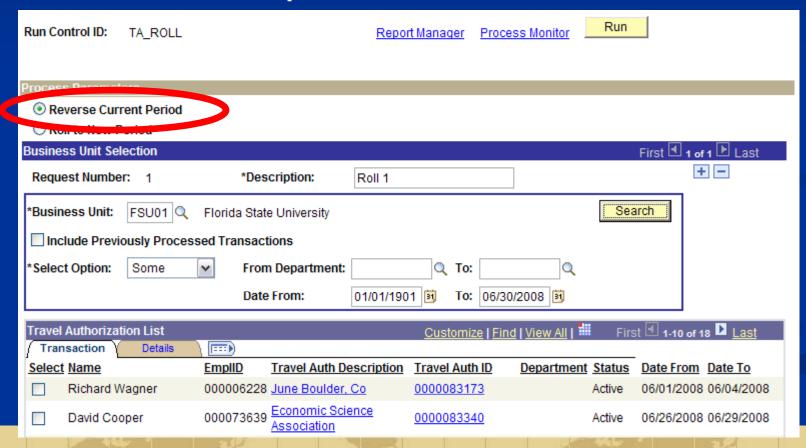

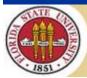

- TAuth roll Step 1
  - Reverses encumbrances in prior year
  - We have found works best in batches of about 500 rows; use date ranges to limit batch size
  - Run the process EX\_BCHK\_AUTH

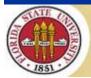

TAuth roll – Step 2

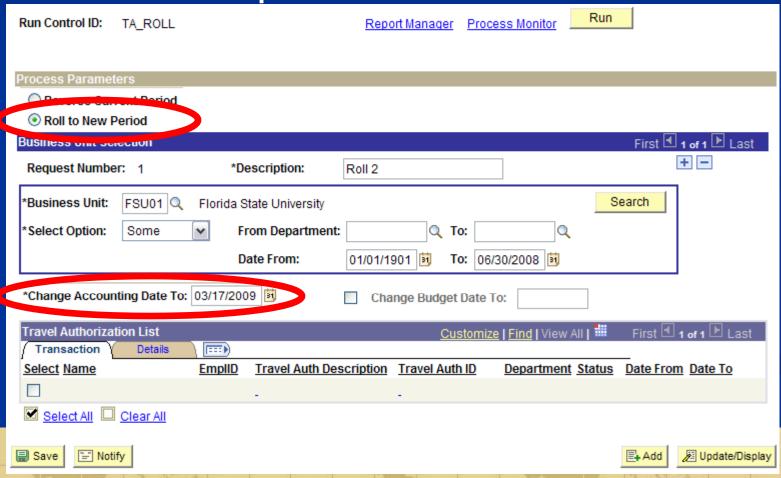

- TAuth roll Step 2
  - Re-establishes encumbrances in new year
  - Allows you to specify the new accounting date
    - TAuths will be changed to this date
  - Also option to specify budget date if you want it to be something other than accounting date
  - Don't need to limit by dates since only TAuths reversed in step 1 are eligible for step 2

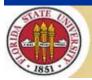

- TAuth roll results on activity log
  - Retains same KK Tran ID
  - Prior year set to zero
  - Re-established in new year

|            |      |            | KK | Bud  |      | Acctg | Closed | Seq | Rvrsl |        |                            |
|------------|------|------------|----|------|------|-------|--------|-----|-------|--------|----------------------------|
| Tauth ID   | Line | KK Tran ID | Ln | Per  | FY   | Per   | Value  | Nbr | Flg   | Amount | Comment                    |
| 0000074289 | 1    | 0005615406 | 1  | 2008 | 2008 | 9     | Υ      | 0   |       | -      | prior year reduced to zero |
| 0000074289 | 1    | 0005615406 | 1  | 2009 | 2009 | 1     | Υ      | 1   | Υ     | -      |                            |
| 0000074289 | 1    | 0005615406 | 1  | 2009 | 2009 | 1     |        | 1   |       | 550.00 | re-established in new year |

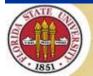

# **Questions?**

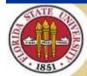

#### Contacts

- Nora Loyd
  - Commitment Control
  - nloyd@admin.fsu.edu
- Debi Williams
  - Travel and Expenses
  - dewilliams@admin.fsu.edu

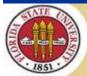

# This presentation and all Alliance 2009 presentations are available for download from the Conference Site

Presentations from previous meetings are also available

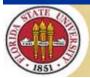